**Apprenti Géomètre, un instrument pour l'apprentissage de la géométrie et de la mesure des grandeurs** *Ph. Skilbecq<sup>1</sup>et P. Lambrecht<sup>2</sup>, CREM<sup>3</sup>* 

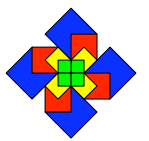

## *Résumé*

*Le CREM, à l'initiative de N. Rouche, a développé un logiciel de géométrie dynamique, Apprenti Géomètre, conçu pour l'apprentissage de la géométrie et de la mesure des grandeurs. Deux années d'expérimentation ont permis d'entrevoir des améliorations dans l'apprentissage de certaines notions mathématiques. Notre communication montrera en quoi il peut être considéré comme atelier d'expérimentation particulier, comme complément aux instruments déjà présents en classe et ce qu'il peut apporter au niveau des apprentissages, particulièrement à la vision géométrique.*

*Mots clés : aire, géométrie dynamique, mesure et grandeur, vision globale*

## **1. Introduction**

Depuis 20 ans, le développement des technologies influence de plus en plus la didactique des mathématiques. De nombreuses recherches sont actuellement menées afin de déterminer leurs apports et les conditions optimales de leur utilisation pour l'enseignement et l'apprentissage des mathématiques. Dans cette perspective, le Centre de Recherche sur l'Enseignement des Mathématiques (Nivelles, Belgique) a développé un logiciel de géométrie dynamique, appelé *Apprenti Géomètre 4* , conçu pour l'apprentissage des grandeurs, des fractions, des mesures et de la géométrie. Pour étudier ces divers champs, le logiciel propose deux environnements de travail différents, deux « espaces géométriques » de complexité différente. Il a également été conçu comme un complément original au contexte papier-crayon.

Deux années d'expérimentation (2005-2006) avec des enfants de 10 à 12 ans ont permis d'entrevoir des améliorations dans l'apprentissage de certaines notions mathématiques. La première version de ce logiciel sur laquelle la recherche en question a porté est spécifique à l'enseignement primaire, la seconde version de ce dispositif technologique, actuellement disponible<sup>5</sup>, est en outre destinée à l'enseignement du début de l'enseignement secondaire (12  $-15$  ans).

<sup>&</sup>lt;sup>1</sup> Pour l'équipe de recherche : *philippes@crem.be* ou *info@crem.be*<br>
<sup>2</sup> Pour la communication EMF 2009 : *paulinel@crem.be*<br>
<sup>3</sup> Centre de Recherche sur l'Enseignement des Mathématiques, Nivelles, Belgique, <u>www.crem.</u>

De nombreuses recherches ont montré la difficulté d'introduire et d'intégrer de manière pérenne les nouveaux outils technologiques dans les pratiques de classes. Pour les développeurs, il s'agit entre autres, d'une part, d'exposer des applications possibles de ces outils et, d'autre part, de justifier leur utilisation par un gain apporté à l'enseignement ou à l'apprentissage. Le CREM s'est donc intéressé à montrer en quoi l'utilisation d'*AG*, et plus particulièrement son intégration dans une ingénierie didactique, avait un impact favorable sur certains apprentissages, notamment sur la vision géométrique telle que la définit R. Duval (2005).

Au cours de cette communication, nous tâcherons de montrer en quoi *AG* peut être considéré comme un atelier d'expérimentation original. Nous tenterons également de montrer en quoi *AG* est complémentaire aux instruments déjà présents en classe au sens de P. Rabardel (1995) et ce qu'il peut apporter au niveau des apprentissages, particulièrement à la « *vision »* en géométrie (R. Duval, 2005). C'est en cela que cette communication s'insère dans le premier pôle de ce groupe de travail.

## **2. Un logiciel de géométrie dynamique**

Jusqu'à la fin du siècle passé, dans la plupart des cas, l'enseignement et l'apprentissage des premiers concepts de géométrie étaient principalement basés sur une approche descriptive. Les objets étaient proposés à l'apprenant qui devait en étudier les caractéristiques (mentionnons toutefois l'exception des dessins animés de J.-L. Nicolet, entre autres). Nous pensons que c'est une approche restrictive, trop peu ambitieuse. Une autre approche, plus dynamique, consiste à notre avis à manipuler des objets géométriques, à les découper, à les fusionner, à les modifier et à les déformer jusqu'à leurs limites pour découvrir leurs caractéristiques. Cette approche semble plus accessible aujourd'hui grâce à l'apparition des nouvelles technologies. C'est dans ce cadre que le CREM a développé le logiciel *Apprenti Géomètre.*

*AG* n'est pas un logiciel crowdérien ou skynérien au sens où il n'est pas conçu comme un cours programmé, ni même comme un environnement qui propose des situations d'apprentissage. Il possède plutôt des points communs avec *Cabri Géomètre* <sup>6</sup> au sens où il est un environnement informatique qui permet des manipulations à partir d'outils géométriques et avec  $\text{Log}^7$  au sens où il peut être considéré comme un « micro-monde ». Toutefois, contrairement à Logo, toutes les manipulations sont réalisées via la souris, les élèves ne doivent pas apprendre de langage symbolique. De plus, contrairement à Cabri, dans *AG,* les formes sont prédéfinies et peuvent être directement manipulées.

Une analyse épistémologique des notions de fractions, grandeurs et mesures a précédé l'élaboration d'*AG* (CREM, 2003). Ces analyses ont abouti à la présence de fonctions originales telles que *découper* et *fusionner* des formes. Une autre particularité de ce logiciel est qu'il n'offre pas de mesure à partir d'unités conventionnelles.

<sup>&</sup>lt;sup>6</sup> Logiciel français conçu par une équipe autour de C. et J.-M. Laborde ( $\frac{http://www.cabri.com/fr/}{http://www.cabri.com/fr/})$ , un des premiers logiciels de géométrie dynamique dans le monde francophone.

Logiciel conçu par S. Papert (http://el.media.mit.edu/logo-foundation/).

### **3. Un atelier d'expérimentation**

*AG* est un atelier au sens où il laisse l'entière initiative à l'utilisateur. Il est composé de deux environnements : le premier nommé « standard » permet des manipulations de figures non déformables, le deuxième nommé « libre » donne accès à des figures déformables et aux premières transformations dans le plan.

## *3.1 Des figures*

Dans l'environnement standard, plutôt intuitif, les figures géométriques apparaissent avec une orientation et des dimensions prédéfinies. Elles apparaissent à l'écran par un simple clic. Elles sont rassemblées par familles. Au sein d'une même famille, les figures ont entre elles des rapports simples de longueurs, d'aires et d'angles.

Par exemple, les figures de la « famille » du *triangle équilatéral* sont construites à partir de ce triangle par *division* et *découpage* ou par *fusion* (figure 1). Les familles du *carré* et du *pentagone* sont construites de la même manière. Cet environnement est destiné principalement à l'apprentissage des grandeurs, fractions et mesures.

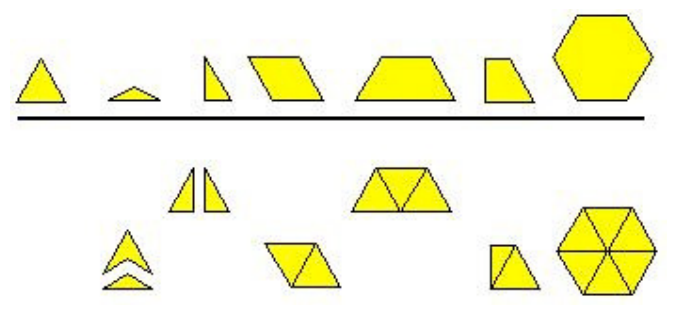

Fig. 1 - Des figures standards de la famille du triangle équilatéral.

Dans l'environnement libre, les figures sont construites à la souris. L'utilisateur fixe lui-même leur orientation et leurs dimensions. Contrairement au premier environnement, les figures sont ici rassemblées en fonction de leurs caractéristiques géométriques : triangles, quadrilatères, *etc*. Cet environnement permet aussi à l'utilisateur de modifier les figures dessinées et de leur appliquer les premières transformations usuelles (*translation, rotation, symétrie orthogonale*).

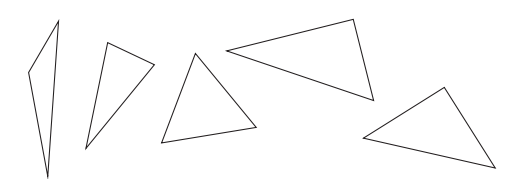

Fig. 2 - Quelques figures libres de la famille des triangles.

## *3.2 Des opérations sur les figures*

La première version d'*AG* offre la possibilité d'appliquer plusieurs types d'opérations simples et intuitives aux objets, telles que *découper, ajuster* et *fusionner*, et également trois types de mouvements appelés *déplacer, tourner* et *retourner*. Il offre aussi les trois isométries

classiques : *translation, rotation* et *symétrie miroir*. À cela s'ajoute la possibilité d'amener à l'écran des réseaux réguliers de points, des points isolés, des segments, *etc*.

#### **4. L'impact de ce logiciel sur l'apprentissage**

Au cours de notre dernière recherche (2005-2007), le dispositif expérimental avait pour objet de déterminer quelques influences significatives du logiciel *AG* sur l'apprentissage du périmètre et de l'aire auprès d'enfants âgés de 10 à 12 ans. 255 élèves ont participé à cette étude. Des classes « témoins » ont été confrontées à des activités traditionnelles, pendant que des classes « expérimentales » ont utilisé *AG*. L'objectif d'enseignement était l'élaboration des formules de calcul de périmètre et d'aire de quelques polygones.

Dans un premier temps, nous avons déterminé quelques cadres théoriques pour construire les activités. Ils sont brièvement expliqués ci-dessous. Dans le même temps, progressivement, nous avons essayé de déterminer un champ d'application pour *AG* en tenant compte des potentialités du logiciel (*diviser, découper, fusionner, tourner, déplacer*, *etc*.) et de ses contraintes (aucune mesure avec des unités usuelles et aucun instrument de mesure).

#### *4.1 Un cadre épistémologique*

Dans le système éducatif de la Communauté française de Belgique, plusieurs techniques mathématiques sont associées pour calculer des périmètres et des aires. Pour s'approprier ces techniques, nous avons déterminé trois approches principales. Ces approches pourraient être perçues comme un fil conducteur allant de situations familières simples vers des situations de plus en plus sophistiquées. D'abord, une *perception qualitative* : comparaison par superposition, par division, par décomposition, par complémentarité, par multiplication. Ensuite, une perception quantitative (ou *quantification*) par recouvrement avec une unité correspondant à une figure ou à une fraction de celle-ci (notion de commune mesure) et par encadrement. Enfin, la *numérisation*, c'est-à-dire le remplacement des grandeurs par des nombres générés par la mesure conventionnelle ou par calcul. À ce stade, tous les raisonnements et toutes les manipulations sur les périmètres et les aires peuvent être remplacés par des raisonnements et des calculs sur les nombres. L'introduction et l'utilisation des formules sont incluses dans cette dernière approche.

#### *4.2 Un cadre didactique*

En tant qu'outil technologique, *AG* possède un fonctionnement qui lui est propre. Son utilisation nécessite certaines connaissances instrumentales que ses concepteurs ont voulu les plus intuitives possibles. Cependant, son utilisation impose des modes de fonctionnement qui sont différents de ceux de l'utilisateur d'une part et de ceux utilisés dans un contexte de manipulations traditionnel (manipulations de figures en carton par exemple, ou tracés aux instruments) d'autre part. De fait, les *schèmes d'usage* (P. Rabardel, 1995) comme par exemple ceux de l'application d'une rotation, sont très différents selon que l'on utilise *AG* ou un compas. Il en est de même pour ce qui est de la division de segments. *AG* ne permet pas de mesurer des longueurs au sens conventionnel. Ainsi, si l'on souhaite situer un point au milieu d'un segment, avec *AG*, on utilisera la fonctionnalité « diviser en 2 », alors que dans un environnement papier, on mesurera la longueur du segment et que l'on divisera le nombre

associé. Avec *AG*, l'approche sera plutôt centrée sur le fractionnement plutôt que sur la division d'une mesure de longueur.

D'autres différences existent entre *AG* et l'environnement « papier-crayon ». Par exemple, avec *AG*<sup>8</sup> , les élèves doivent nommer chaque mouvement ou chaque figure pour y avoir accès. Ils doivent procéder pas à pas, analysant la situation avec un haut degré de conscience. Cette spécificité des modes de fonctionnement conduit à de nouveaux apprentissages chez les élèves. Comme l'a montré P. Rabardel (1999), les schèmes d'usage influencent les schèmes d'action instrumentée.

Ainsi, et comme l'ont montré J. Threfall & al. (2007), tous les outils ne sont pas équivalents en terme d'apprentissage potentiel. Dans sa théorie instrumentale, P. Rabardel (1995) insiste sur l'importance des systèmes d'instruments. Similairement, T. Assude & J.-M. Gelis (2002) montrent la nécessaire complémentarité « ancien-nouveau » dans leur présentation du logiciel Cabri Géomètre à l'école primaire. Ainsi, tout au long des expérimentations, nous avons tenté de reconnaître la complémentarité entre les environnements « papier-crayon » ou manipulations et l'environnement technologique *AG*.

À la suite des travaux de Th. Gamlick (2002) notamment, nous avons fait l'hypothèse, que le transfert de tâches d'un contexte à un autre faciliterait la réorganisation mentale des connaissances ou des procédures mathématiques.

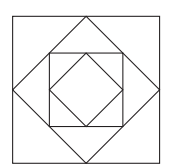

Par exemple, dessiner une série de carrés encastrés les uns dans les autres avec des formes en papier, avec *AG* ou avec des instruments de dessin, ne confronte pas les élèves ni aux mêmes contraintes, ni aux mêmes techniques et notions mathématiques, comme le montre le tableau suivant.

| Carton                       | AG                                                                                      | Instruments de dessin                |  |  |  |
|------------------------------|-----------------------------------------------------------------------------------------|--------------------------------------|--|--|--|
|                              | Les élèves assemblent des Les élèves dessinent des Les élèves dessinent des             |                                      |  |  |  |
|                              | formes avec une vue globale   formes avec une vue globale<br>formes avec une vue locale |                                      |  |  |  |
| de la construction.          | et locale de la construction.                                                           | de la construction. Ils doivent      |  |  |  |
|                              |                                                                                         | <i>décomposer</i> la figure à l'aide |  |  |  |
| Souvent, ils mesurent pour   | Les élèves dessinent des                                                                | de plusieurs lignes.                 |  |  |  |
| trouver le milieu des côtés. | carrés à partir de 2 points                                                             |                                      |  |  |  |
|                              | seulement (sommets).                                                                    | Ils ont besoin des milieux des       |  |  |  |
|                              |                                                                                         | côtés, ou des diagonales, ou         |  |  |  |
|                              | Ils ont besoin des milieux de                                                           | des médianes.                        |  |  |  |
|                              | deux côtés consécutifs.                                                                 |                                      |  |  |  |
|                              |                                                                                         | Souvent,<br>ils<br>mesurent,         |  |  |  |
|                              |                                                                                         | parfois<br>ils<br>utilisent<br>un    |  |  |  |
|                              |                                                                                         | compas.                              |  |  |  |

Tab. 1 - Dessiner une suite de carrés avec différents outils.

<sup>&</sup>lt;sup>8</sup> Comme avec d'autres logiciels de géométrie dynamique.

## *4.3 Un cadre cognitif*

R. Duval (2005) a montré que la plupart des activités géométriques, à un niveau élémentaire, concernent quatre types de vision. Souvent, dans la classe, seulement deux d'entre elles sont utilisées : celle du « *botaniste* » (reconnaissance de la figure et association de son nom) et celle de l'« *arpenteur* » (mesure de la figure). Deux autres types de vision sont pourtant nécessaires : celle du « *constructeur* » (construction des figures avec des instruments de dessin) et celle de l'« *inventeur/bricoleur* » (construction de figures avec d'autres). *AG* permet d'entraîner ces deux derniers types de vision grâce aux nombreuses formes disponibles et aux opérations telles que *diviser*, *découper* et *fusionner*.

## *Une expérimentation*

pour ces élèves :

Au cours de notre recherche (2005-2007), nous avons demandé à 146 élèves de  $5^{\text{ème}}$  primaire (CM2) et à 109 élèves de  $6^{\text{ème}}$ primaire (6<sup>e</sup> collège) de reproduire la figure dessinée dans le rectangle de droite dans le rectangle de gauche (figure 3).

Après analyse des copies des élèves, nous avons déterminé trois

types de dessin, peut-être trois types de « *vision en action »*

Fig. 3 - Dessin à reproduire

- une « *vision atomisée* » (dessin côté (morceau) après côté) pour laquelle nous nous interrogeons quant à ce que voit l'élève (figure 4),
- une « *vision globale* » (présence de lignes qui structurent le dessin ou de côtés prolongés) pour laquelle on peut supposer une analyse du dessin à la fois au niveau des formes constitutives (triangles) et au niveau de la forme globale et de ses lignes structurantes (figure 5),
- et, entre les deux, une « *vision locale* » (présence de lignes structurantes ou dessin des formes structurantes mais présence également de lignes isolées, dessin côté après côté) (figure 6).

L'analyse des copies de ces 255 élèves font apparaître les résultats repris dans le tableau 2, selon les types de *vision en action*. Faisons cependant remarquer que nous sommes conscients que ce à quoi nous avons accès est la manière avec laquelle l'élève dessine. C'est nous qui en inférons les types de vision. C'est la raison pour laquelle nous nommons cela, en ce moment et faute de mieux, *vision en action*.

|     | Vision atomisée |           | Vision globale |           | Vision locale |           |
|-----|-----------------|-----------|----------------|-----------|---------------|-----------|
|     | Pré-test        | Post-test | Pré-test       | Post-test | Pré-test      | Post-test |
| 5è. | 32%             |           | $4\%$          |           | 55%           |           |
| бè  | 40%             | 30%       | 15%            | 15%       | 40%           | 55%       |

Tab. 2 - Types de vision en action.

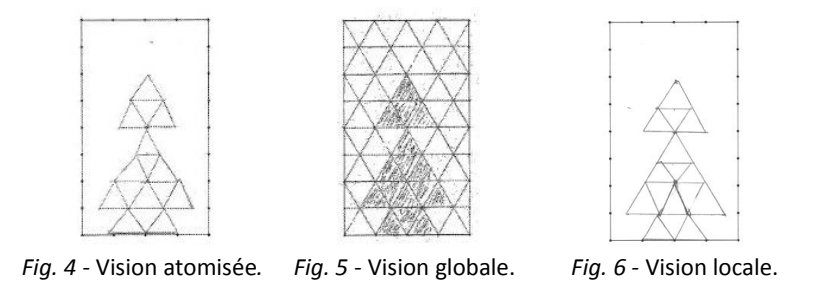

#### *4.4 Une zone fonctionnelle pour AG*

À partir de ces cadres théoriques, de ces constats préliminaires et suite aux expérimentations, nous avons défini des *zones fonctionnelles d'enseignement et d'apprentissage* pour concevoir des activités avec *AG,* dans le cadre particulier de l'enseignement et de l'apprentissage des notions de périmètre et d'aire. Cette zone englobe les apprentissages où *AG* peut être influent.

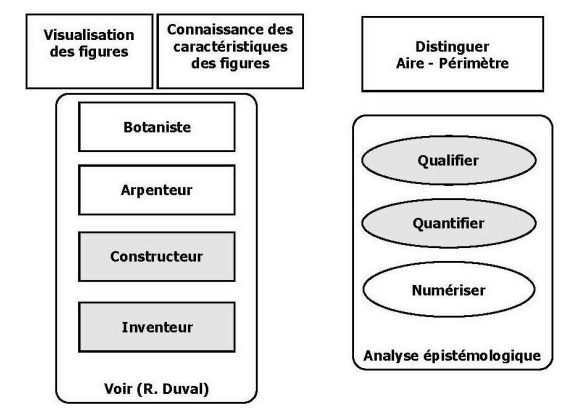

Fig. 7 - Zones fonctionnelles d'enseignement et d'apprentissage pour AG.

Nous avons également essayé de réaliser la même analyse pour d'autres outils, plus classiques. Notre but était de montrer en quoi il était opportun de proposer l'utilisation de plusieurs artefacts aux élèves. En quelque sorte, nous souhaitions proposer aux enseignants un *système potentiel d'outils* pour rencontrer les notions de périmètre et d'aire.

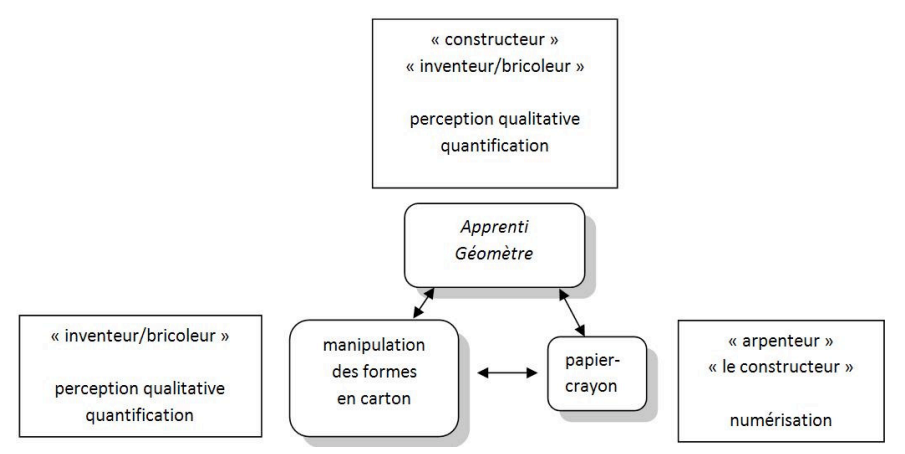

Fig. 8 - Un système d'instruments à construire.

Ce système d'outils, au sens de P. Rabardel, est bien sûr à construire par les élèves. Au-delà, c'est un système d'instruments que les élèves auront à construire. Cependant, nous pensons que ce système est aussi à construire par l'enseignant. En effet, il lui revient, dans un certain nombre de cas, de sélectionner lui-même l'outil ou les outils à proposer aux élèves. Il paraît dès lors important que l'enseignant puisse connaître les potentialités et limites de chaque outil.

## *4.5 Quelques activités*

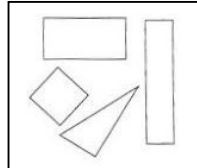

Classez ces figures : de celle qui a la plus petite aire à celle qui a la plus grande.

Avec *AG*, les élèves peuvent superposer les figures. Par transparence, les découpes possibles des figures apparaissent (équidécomposition). Les élèves peuvent *découper* le triangle par exemple, après avoir situé un point au milieu de l'hypoténuse (figure 9(a)). Ensuite ils *tournent* les figures ainsi obtenues pour les juxtaposer et former un carré après les avoir *fusionnées* (figure 9(b)).

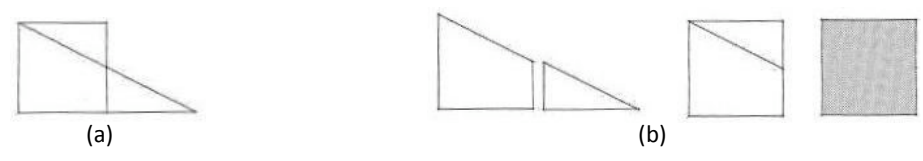

Fig. 9 - Décomposition et recomposition.

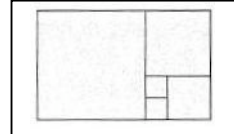

Le plus petit carré a une aire de 2. Quelle est l'aire et quel est le périmètre du rectangle le plus grand ?

Avec le travail papier-crayon, les élèves mesurent, souvent … Avec *AG*, ils essayent de temps en temps de mesurer à l'écran ! Mais peu à peu, ils utilisent les petits carrés pour paver les autres carrés, puis tout le rectangle. Et au fur et à mesure du travail, parce que la duplication et le pavage sont fastidieux, les élèves recherchent des techniques différentes, plus rapides et faciles. En observant les figures dessinées et le pavage qui se construit, ils « voient » que le grand carré, par exemple, peut être construit à partir de copies des plus petits carrés. Ils « voient » que la longueur du côté du grand carré est égale à la longueur des côtés des deux autres carrés juxtaposés. Ils justifient cette technique à l'aide de caractéristiques géométriques du carré. La mesure s'effectue alors par report de longueur et calcul. Progressivement, ils « voient » comme l'« inventeur-bricoleur »!

## *4.6 Impact du logiciel*

La recherche que nous avons menée à la demande du Ministère de l'Enseignement entre 2005 et 2007 avait pour objet d'appréhender quelques intérêts de l'introduction d'*AG* dans les séquences d'apprentissage relatives aux calculs d'aire de quelques polygones.

Pour évaluer l'apport d'*AG*, nous avons utilisé un *design* expérimental composé de deux types de classes. Les unes appelées « témoins » proposaient un parcours d'apprentissage classique, sans *AG*. Les autres nommées « expérimentales » proposaient un parcours similaire dans lequel *AG* avait été introduit. Des pré-tests et post-tests réalisés dans l'ensemble des huit classes avaient pour objet d'évaluer les capacités des élèves par rapport à l'équidécomposition, la complétion, l'utilisation d'une unité de commune mesure, la vision en géométrie.

Au terme de deux années de recherche, suite aux analyses statistiques des résultats à ces prétests et post-tests, nous avons conclu prudemment que, premièrement, statistiquement les élèves ayant utilisé *AG* possèdent une meilleure « vision globale » des figures géométriques (CREM, 2007) et deuxièmement, ils maîtrisent mieux les procédures de « complétion » de certaines figures (les triangles par exemple) pour le calcul de leurs aires.

Des analyses implicatives ont également montré la forte implication de la vision globale dans la réussite des items proposés. Ces constats trouvent également leur interprétation à partir de la théorie de R. Duval concernant la vision géométrique (2005).

## **5. Conclusion**

*Apprenti Géomètre* est un logiciel de géométrie dynamique qui permet de diviser, de découper, de fusionner, de dupliquer de nombreuses figures. Plusieurs d'entre elles sont prédéfinies, d'autres pas. L'utilisateur peut également appliquer des mouvements à ces figures et modifier les figures libres. Ces champs permettent d'approcher, entre autres, les grandeurs et leur mesure, sans unités conventionnelles.

Les analyses des tests réalisés auprès des élèves montrent l'influence de l'introduction d'*AG* dans le dispositif d'enseignement. Les fonctionnalités originales que sont « *découper* », « *dupliquer* » et « *fusionner* » ont un impact sur les apprentissages des élèves, notamment sur leur capacité à *voir*, au sens de R. Duval. Ces fonctionnalités ont pour objet de modifier la figure sur laquelle l'élève agit ou de faire apparaître ou disparaître des traits qui structurent les figures ; ce que l'utilisation unique de figures en carton ne permet pas toujours, de manière consciente. De plus, bien souvent ces actions sur les figures se réalisent dans le cadre de la mesure à partir d'unités conventionnelles. Celles-ci venant *parasiter* le travail sur les grandeurs et la géométrie.

*AG* est plutôt à considérer comme un outil supplémentaire et complémentaire de ceux déjà présents en classe. Il possède des potentialités et des limites qui sont complémentaires aux potentialités et limites des autres outils.

Nous aimerions terminer cette communication avec une citation d'un enseignant de l'école primaire avec qui nous avons travaillé pendant six mois. Celle-ci met en évidence ce qui fait probablement l'intérêt de l'usage de logiciels de géométrie tels qu'*AG*, à savoir, d'abord, la nécessité pour les élèves d'utiliser le langage du logiciel pour traduire des actions qui sont bien souvent inconscientes au niveau de la manipulation d'objets en carton par exemple, ensuite la nécessité de penser l'action en fonction du résultat à obtenir.

*« Ce qui est pratique avec l'informatique, c'est que les enfants devaient mieux se représenter au départ ce qu'ils voulaient réaliser parce que sinon ils étaient piégés. À la limite, quand ils peuvent disposer de matériel qu'ils peuvent manipuler, ils vont chipoter. Tandis qu'avec l'ordinateur, ils ont tout intérêt s'ils veulent être efficaces rapidement à imaginer là où ils veulent aller ! … bien se représenter et réfléchir avant d'agir. Ils pourraient chipoter aussi avec l'informatique mais en règle générale ils ne le font pas, car ils se rendent compte qu'ils sont vite piégés !»*

# **Bibliographie**

Assude, T. & Gelis, J.-M. (2002). La dialectique ancien-nouveau dans l'intégration de Cabrigéomètre à l'école primaire. *Educational Studies in Mathematics*. (Vol. 50/3, pp.259-287). Dordrecht, Nederland : Springer.

Centre de Recherche sur l'Enseignement des Mathématiques. (2003). *Apprenti Géomètre. Grandeurs, fractions et mesures*. Nivelles, Belgique : CREM.

Duval, R. (2005). Les conditions cognitives de l'apprentissage de la géométrie. *Annales de Didactique et de Sciences Cognitives.* (Vol. 10, pp. 5-53). Strasbourg, France : IREM de Strasbourg.

Gamlick, Th. (2002). On Dynamic Geometry Software in the Regular Classroom. *Zentralblatt fur Didaktik der Mathematik*. (Vol. 33(3), pp. 82-92).

Noël, G. [dir.] (2007). Impact du logiciel Apprenti Géomètre sur certains apprentissages. Nivelles, Belgique : Centre de Recherche sur l'Enseignement des Mathématiques.

Rabardel, P. (1995). Les hommes et les technologies, approche cognitive des instruments contemporains.

http://ergoserv.univparis8.fr/site/groupes/modele/articles/public/art372105503765426783.pdf. Consulté le 16 novembre 2006.

Rabardel, P. (1999). Eléments pour une approche instrumentale en didactique des mathématiques. In M. Bailleul, *Actes de la dixième université d'été de didactique des mathématiques, rôle des instruments informatiques et de l'écrit. Qu'apportent les recherches en didactique des mathématiques ?* (pp. 203-213). Caen, France : Association pour la Recherche en Didactique des Mathématiques.

Rouche, N. & Skilbecq, Ph. (2006). Apprenti Géomètre : pourquoi un nouveau logiciel ? Nivelles, Belgique : Centre de Recherche sur l'Enseignement des Mathématiques.

Threlfall, J., Pool, P. & Homer, M. (2007). Implicit aspects of paper and pencil mathematics assessment that come to light through the use of the computer. *Educational Studies in Mathematics*. (Vol. 66, p. 3). Dordrecht, Nederland : Springer.